## SAP ABAP table CNS CP {CNS: Change Pointer}

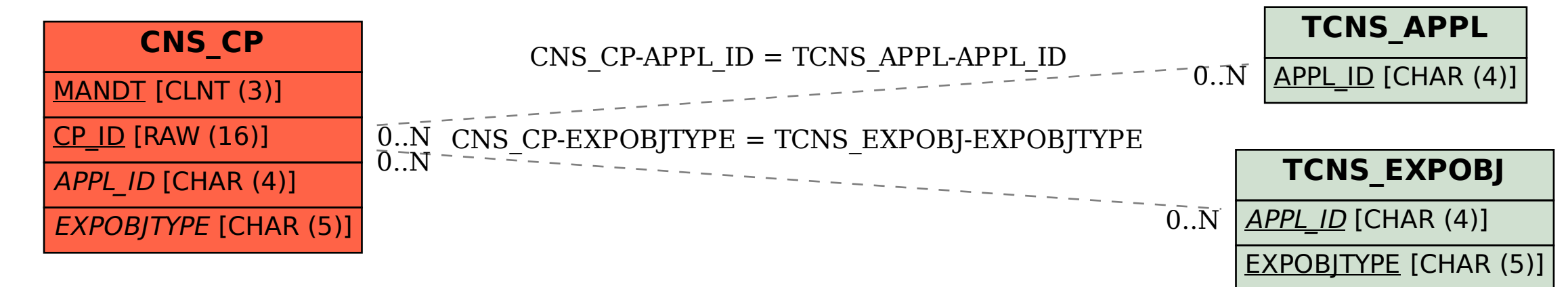